# Webシラバスの利用手順

シラバスで内容を確認したうえで登録作業をしましょう!! ※学外からの閲覧も可能です。

#### 1、本学ホームページにアクセスして下さい。

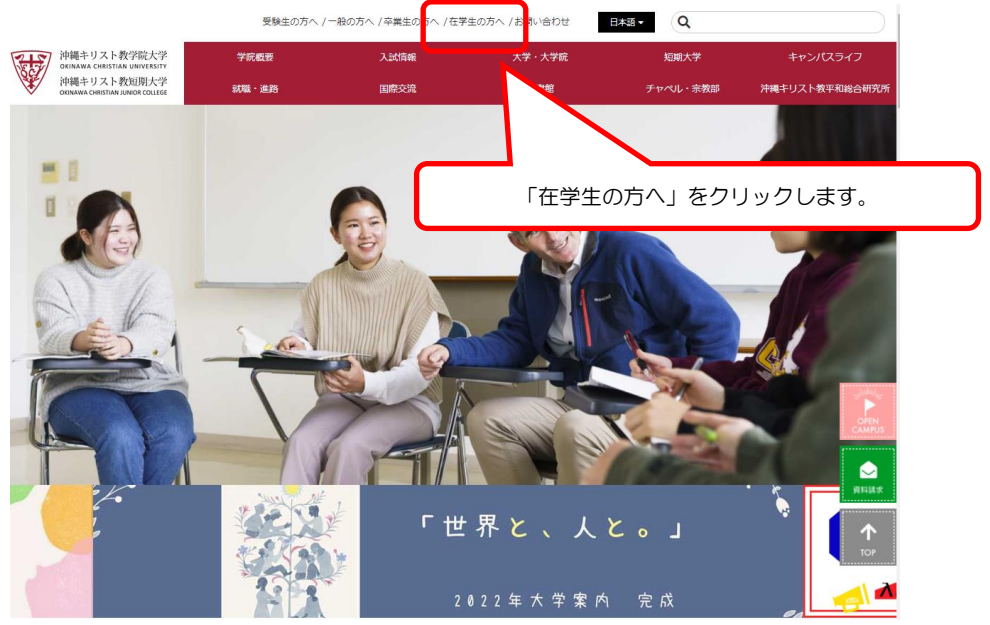

#### 2、Active Academyをクリック

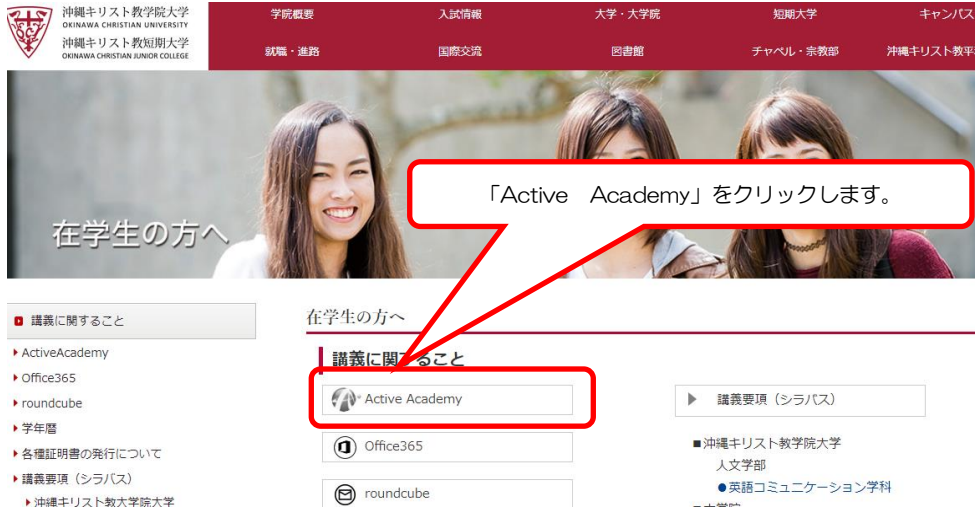

## 3、Active Academyにログインして下さい。

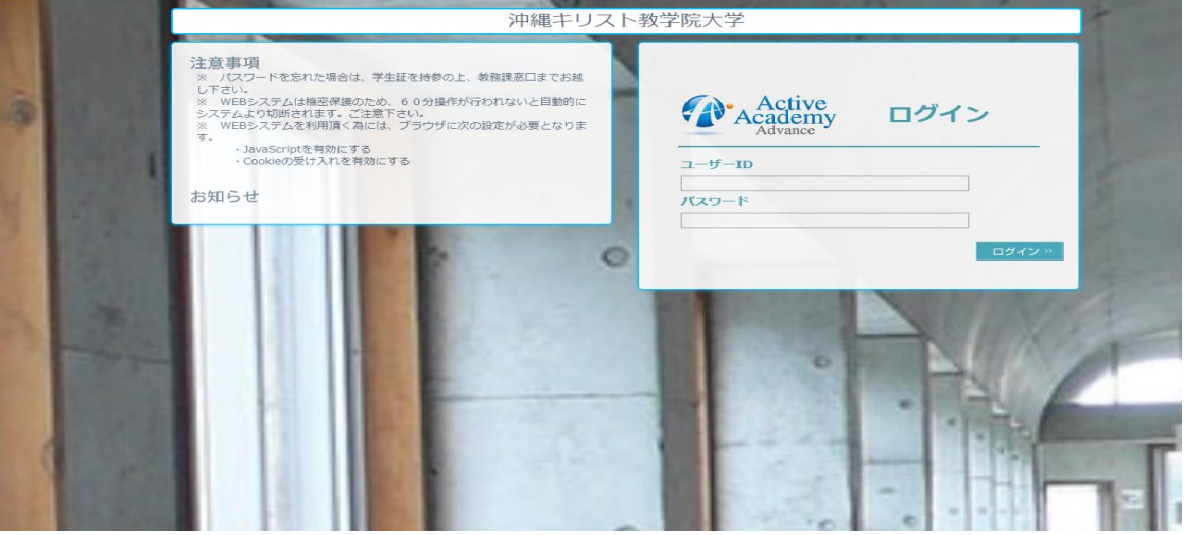

●ユーザーIDおよびパスワードはPCのログインと同じです。 (IDおよびパスワードを忘れた学生は教務課までお問い合わせください。)

## 4、ポータル画面より、シラバス閲覧を起動します。

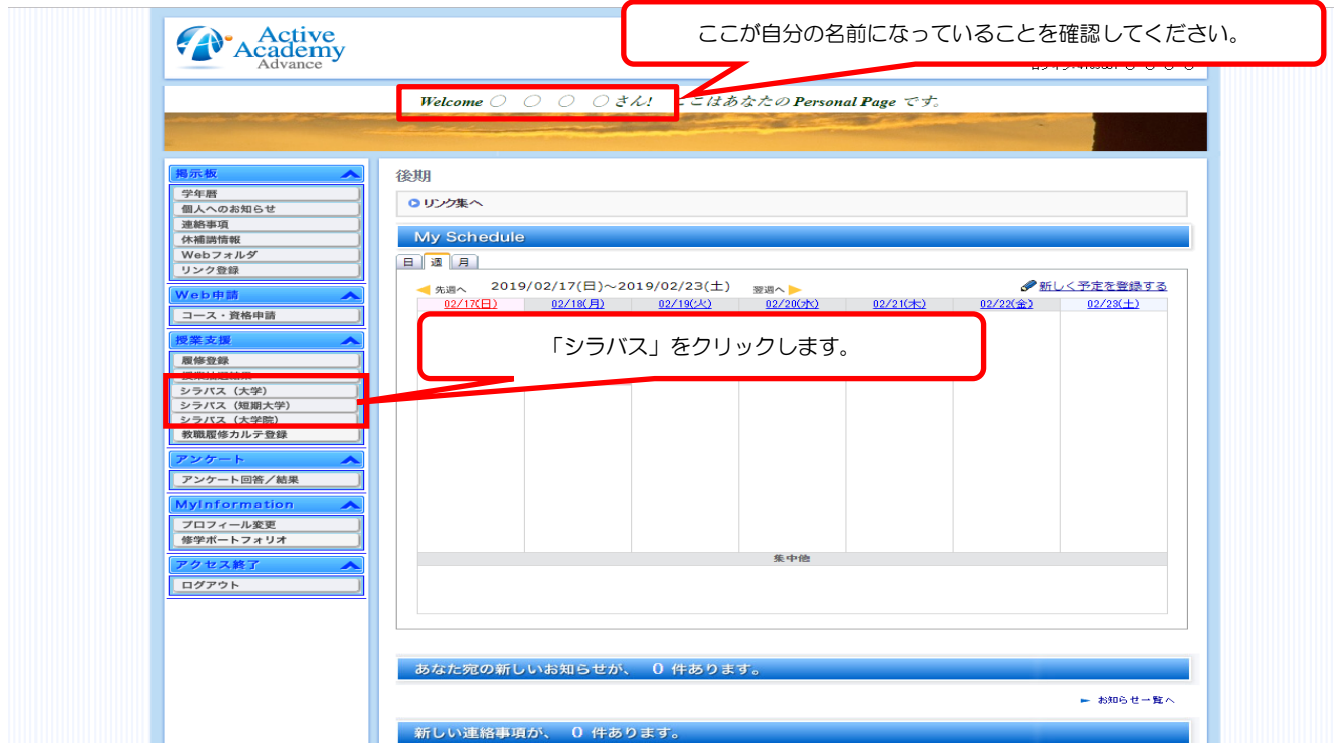

### 5、シラバス検索条件を入力します。

シラバスを閲覧する科目の検索条件を入力して、「この条件で検索する」をクリックします。 シラバスは、登録確定したもののみ検索することができます。

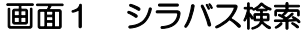

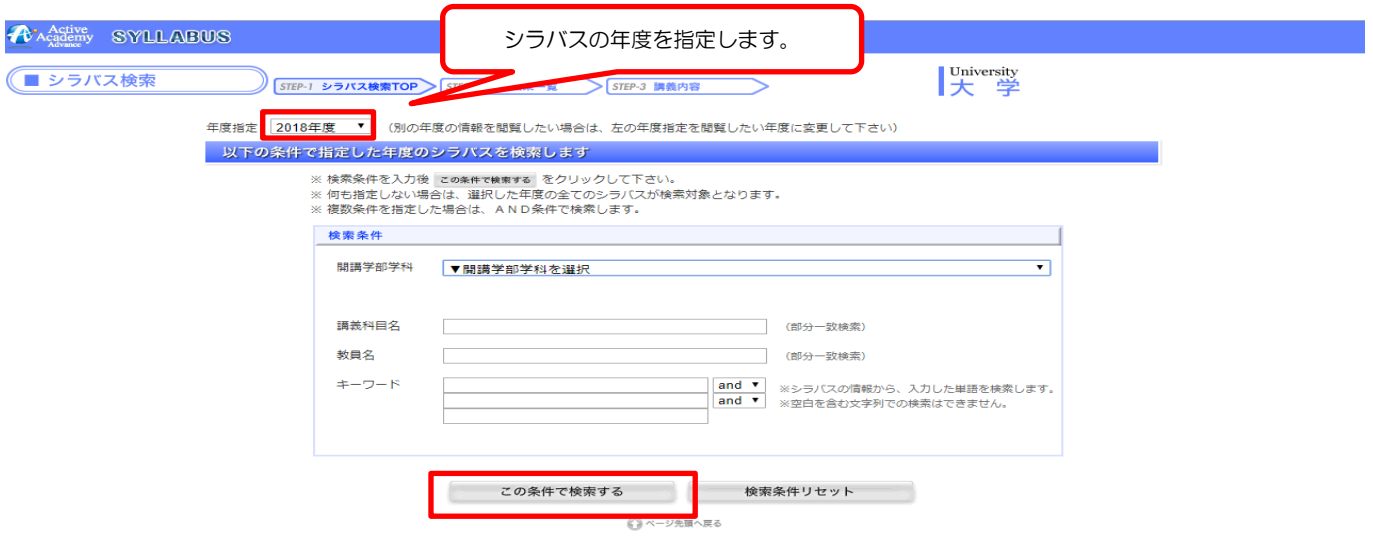

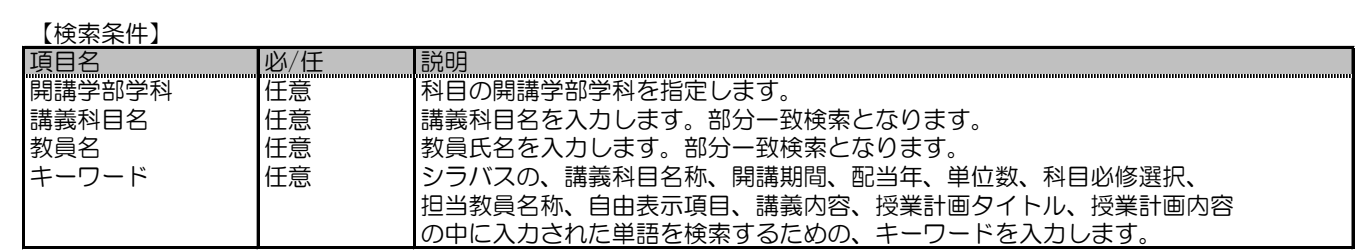

### 6、シラバスを表示します。

検索結果一覧が表示されるので、閲覧するシラバスの講義科目名をクリックします。

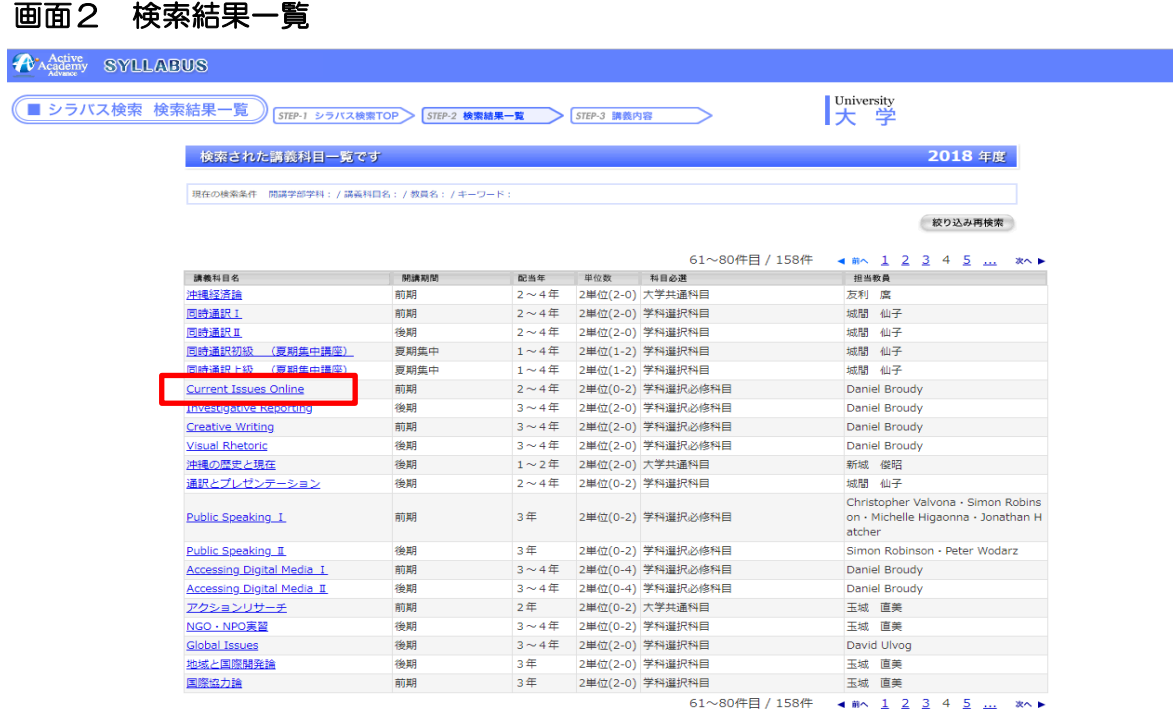

◯ ページ先頭へ戻る

### 画面3 講義内容

| Active<br>cademy<br><b>SYLLARUS</b> |                                                                                                    |                                                      |             |                                                                                                    |  |
|-------------------------------------|----------------------------------------------------------------------------------------------------|------------------------------------------------------|-------------|----------------------------------------------------------------------------------------------------|--|
|                                     |                                                                                                    |                                                      |             |                                                                                                    |  |
| ■ シラバス検索 講義内容                       | STEP-1 シラバス検索TOP                                                                                                    | STEP-2 检索結果一覧                                        | STEP-3 講義内容 | University<br>౹★<br>学                                                                                                    |  |
|                                     | 2018年度 【照像ボタン<br>選択した講義の内容です                                                                                                    |                                                      |             |                                                                                                    |  |
| 講義科目名称 :<br>英文科目名称:                 | キリスト教概論                                                                                                    | <b>Introduction to Christianity</b>                  | 授業コード:      | 台印刷                                                                                                    |  |
| 開講期間                                | 配当年                                                                                                    | 単位数(週時間)                                             | 科目必選区分      |                                                                                                    |  |
| 前期                                  | 1年                                                                                                    | 2単位(2-0)                                             | 大学必修科目      |                                                                                                    |  |
| 担当教員                                |                                                                                                    |                                                      |             |                                                                                                    |  |
| 金 永秀                                |                                                                                                    |                                                      |             |                                                                                                    |  |
|                                     |                                                                                                    | ナンバリング: CHR200                                       |             |                                                                                                    |  |
| 添付ファイル                              |                                                                                                    |                                                      |             |                                                                                                    |  |
| 橿                                   | 授業のテーマ及び到達目<br>【テーマ】<br>キリスト教を概観してその基礎を学ぶ。<br>【到達目檀】<br>キリスト教の成立と思想についての基本的な知識を獲得する。                                                                                                    |                                                      |             |                                                                                                    |  |
| 授業計画                                | 筆1回<br>キリスト教を学ぶにあたって:なぜ宗教を学ぶか<br>宗教とは何か、又、キリスト教の発生した地理的位置と歴史的背景についての講義。<br>最初に、学生達の持っている宗教観についての意識を発表させる。近年の日本社会における「宗教」認識は、ともすれば単純<br>で偏向した傾向があるように思われるが、学生達の宗教認識を知った上で、宗教の持つ意味と重要性を社会的・文化的ななか<br>で理解させた上で、キリスト教が、比較宗教的にどのような特徴をもっているのかを理解する。どのような事でもキリスト<br>教・宗教に関係する事は質問を受け付けて解説をおこなう。<br>第2回<br>本学の成り立ちと願い<br>本学創立の最重要人物である、仲里朝章牧師が本学を建学するにいたる経験と懺悔と追い求めたキリスト教教育の内実を問<br>B.<br>本学院の建学の精神を理解する上で、戦前・戦中の時代背暴と教育の内容とその教育の本質がいかなるものであるのかを知る<br>ことは重要である。又、これから、本学の建学の精神がどのような信仰的決断と反省から生まれたのかを検証する。<br>その他、どのような事でもキリスト教・宗教に関係する事は質問を受け付けて、適宜解説をおこなう。 |                                                      |             |                                                                                                    |  |
|                                     | 筆3回                                                                                                    | キリスト教特別講演会 (4月上旬) ※レポートにして提出                         |             | 春期キリスト教講演会での講師の講演内容を、約1000字で纏めると共にその講演について自らの感想と意見をレポートす<br>る。当該講演会は、本学院の建学の精神を深めるためのものであり、講師はその基本路線に従って選ばれる。                                                                                                    |  |
|                                     | 第4回                                                                                                    | キリスト教の誕生:イエスとその時代<br>キリスト教の誕生:イエスとその時代<br>蓋する。<br>э. |             | ローマ帝国によるユダヤ支配の時代背景と、宗教的・社会低背景の中でおこなわれた、イエスの神の国運動の内容について購<br>ユダヤ教の背景を説明し、その社会の価値観と歴史の説明をする。一方で、当時の世界帝国として地中海世界に君臨したロー<br>マ帝国の起原と勢力の大きさを理解する。そのような状況でナザレのイエスのおこなった神の国宣教運動の教えの意味と、イ<br>エスの生き様を講義する。その他、どのような事でもキリスト教・宗教に関係する事は質問を受け付けて、適宜解説をおこな |  |

作業が終わったら、必ずログアウトをしてください。